## **HI\_GetFontBoldRE**

## %HI\_GetFontBoldRE, %HI\_SetFontBoldRE functions

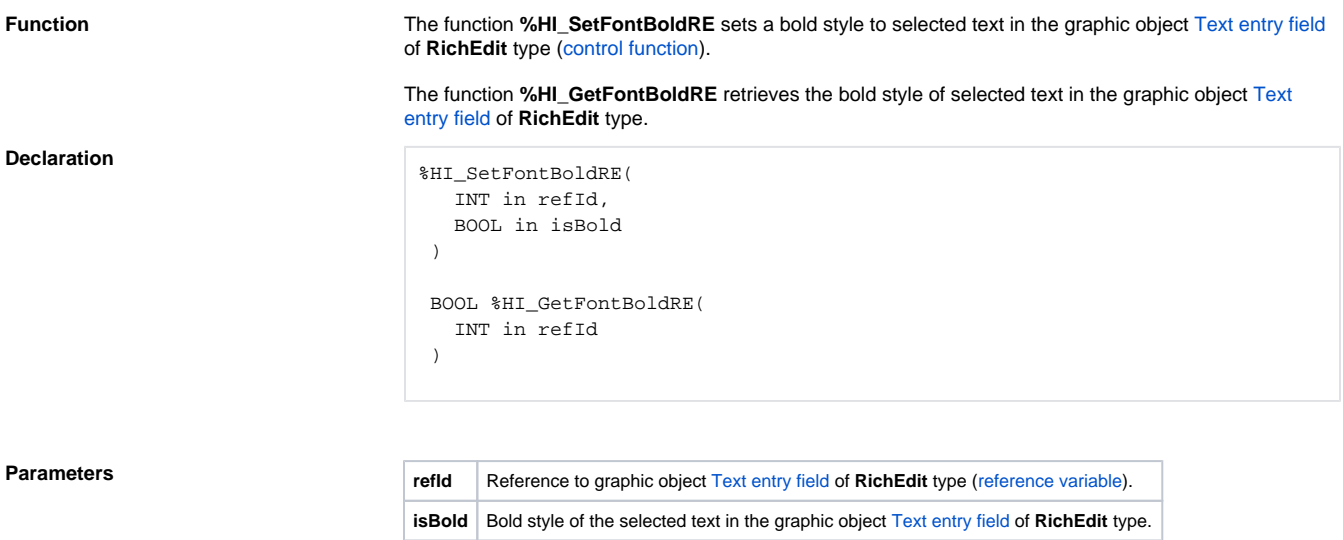

**Related pages:**

[Graphic object manipulation functions](https://doc.ipesoft.com/display/D2DOCV11EN/Graphic+Object+Manipulation+Functions) [Function arguments - types](https://doc.ipesoft.com/display/D2DOCV11EN/Function+arguments+-+types)